Государственное бюджетное профессиональное образовательное учреждение Самарской области "Нефтегорский государственный техникум" «Центр цифрового образования детей IT – Куб»

# Дополнительная общеобразовательная общеразвивающая программа технической направленности

# **«Мобильная разработка»**

Возраст детей: 12-18 лет Срок обучения: 1 год

> **Разработчик**: Суркин Алексей Геннадьевич, педагог дополнительного образования **Методическое сопровождение:** Суркина Оксана Валерьевна, методист центра цифрового образования «ITкуб»

Нефтегорск 2024

# Содержание

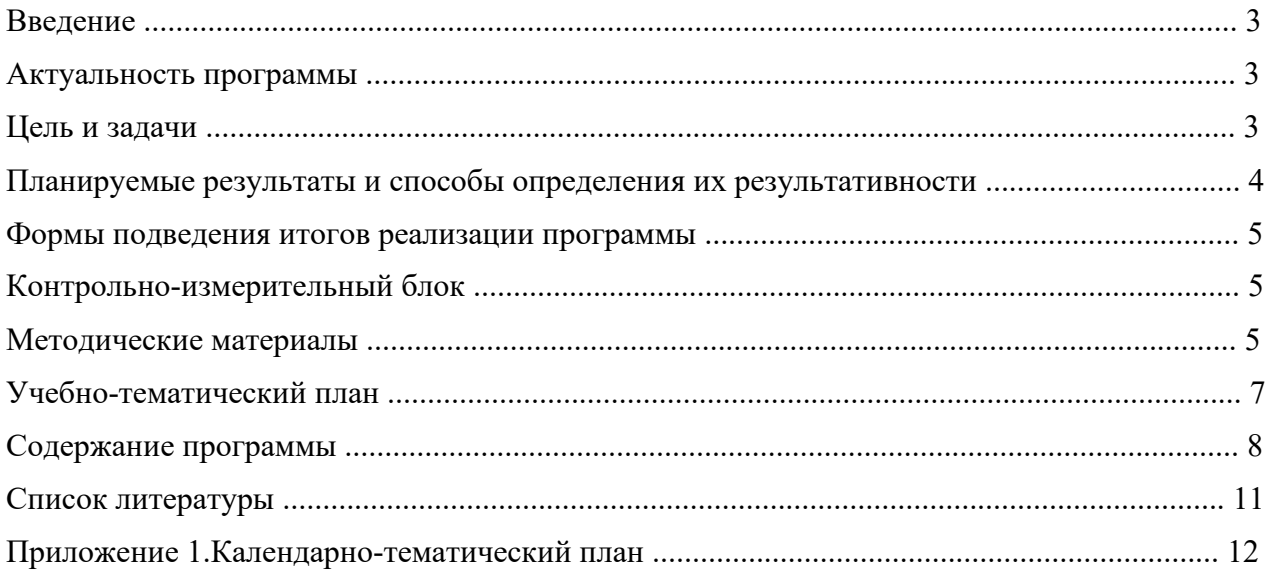

#### **Введение**

Дополнительная общеобразовательная программа «Мобильная разработка» является общеразвивающей программой *технической* направленности.

Программа может быть использована в дистанционном формате, календарнотематический план представлен в приложении 1.

Количество пользователей мобильными телефонами на операционных системах Android, iOS и WindowsPhone растет с каждым днем. Человек с помощью смартфона получает доступ к неограниченной информации: может вести бухгалтерию, планировать мероприятия, развлекаться, просматривая медиаконтент, устанавливать полезные программы и игры. За счет этого рынок мобильных приложений можно смело назвать перспективной сферой, в которой уже работает большое количество людей.

#### **Актуальность программы**

Современный подросток проводит со своим смартфоном основную часть дня. Сегодня специалистами в области информационных технологий разрабатываются мобильные приложения, которые позволяют решать огромное количество задач. Некоторые служат для того, чтобы устанавливать соединение с сетью. Другие помогают оптимизировать маршрут. Третьи предназначены для тех, кто ищет самые выгодные магазины. Есть и такие, с помощью которых можно заказать еду на дом. В связи с этим разработка мобильных приложений является *актуальным* и целесообразным в современном мире. Программа «Мобильная разработка» научит подростков создавать мобильные разработки,определять значимость и полезность разработки.

Занятия по данной дополнительной образовательной программе смогут помочь ребятам выявить свои интересы и склонности, связанные с разработкой мобильных приложений, программированием. В ходе освоения программы обучающиеся получают универсальные знания алгоритмов создания программ и применении этих знаний для программирования конкретных приложений под ОС Android.

*Адресат программы* – дети от 12 до 18 лет. Наполняемость группы 10 – 12 человек, группы могут быть разновозрастными.

*Требования к обучающимся -* знание языка Java на базовом уровне.

*Объем и срок освоения программы, режим занятий.* Программа рассчитана на 1 год обучения, занятия проходят 1 раз в неделю по 2 академических часа, всего 72 академических часа.

#### **Цель и задачи**

**Цель программы:** формирование у обучающихся навыков основ разработки мобильных приложений на языке Java при помощи Android Studio.

#### **Задачи программы**:

#### Обучающие:

- научиться создавать Android проекты, графический интерфейс.

- научиться проектировать мобильное приложение и переносить его в мобильное устройство

#### Развивающие:

- развивать интеллектуально-познавательные способности и логическое мышление обучающихся;

- развивать образно-творческие способности обучающегося.

## Воспитательные:

- содействовать профессиональному самоопределению обучающихся;
- воспитывать навыки самоорганизации;
- развивать навыки работы самостоятельно и в команде.

# **Планируемые результаты и способы определения их результативности:**

В результате обучения по программе обучающиеся будут *знать*:

- принципы разработки мобильных приложений;
- особенности различных мобильных платформ

В результате обучения по программе обучающиеся будут *уметь***:** 

- устанавливать Android Studio;
- создавать Android проекты;
- подключать библиотеки;
- создавать графический интерфейс и загружать нужные изображения в

программу;

- создавать обработчики для описания различных событий;
- проектировать пользовательский интерфейс;
- переносить приложение в мобильное устройство;
- работать с файлами;
- создавать базу данных и строить к ней простейший запрос

#### **Условия реализации программы**

## *Материально-техническое обеспечение программы*

Для реализации данной образовательной программы необходимо определённое методическое обеспечение:

- компьютерный класс.
- программное обеспечение на ПК.
- доступ в сеть Интернет.

- интерактивная панель.

#### **Формы подведения итогов реализации программы**

Педагогический мониторинг позволяет систематически отслеживать результативность реализации программы. Мониторинг включает в себя традиционные формы контроля: текущую, промежуточную и итоговую аттестацию результатов обучения детей.

Итоговый контроль проводится в конце обучения с целью определения степени достижения результатов обучения и получения сведений для совершенствования программы и методов обучения. Аттестация обучающихся проходит на итоговом занятии.

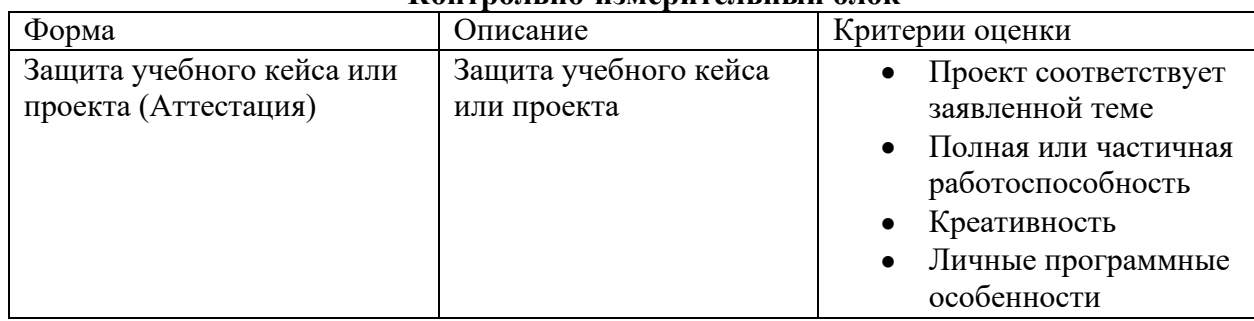

**Контрольно-измерительный блок** 

## **Методические материалы**

Для успешного овладения содержанием образовательной программы сочетаются различные формы, методы и средства обучения. Для развития фантазии и творческих способностей у обучающихся проводятся занятия, на которых они, решая учебные задачи, создают учебные проекты на основании приобретённых знаний и навыков. Большинство учебных занятий проводится в форме практических занятий.

## **Формы организации деятельности:**

- занятия коллективные, индивидуально-групповые.

- индивидуальная работа детей, предполагающая самостоятельный поиск различных ресурсов для решения задач.

- участие в соревнованиях различного уровня.

## **Методы:**

- *Объяснительно-иллюстративный* – предъявление информации различными способами (объяснение, рассказ, беседа, инструктаж, демонстрация, работа с технологическими картами и др.).

- *Проблемный* – постановка проблемы и самостоятельный поиск её решения обучающимися.

- *Репродуктивный* – воспроизводство знаний и способов деятельности (форма:

собирание моделей и конструкций по образцу, беседа, упражнения по аналогу).

- *Поисковый* – самостоятельное решение проблем.

- *Метод проблемного изложения* – постановка проблемы педагогам, решение ее самим педагогом, соучастие обучающихся при решении.

- *Метод проектов* – технология организации образовательных ситуаций, в которых обучающийся ставит и решает собственные задачи, технология сопровождения самостоятельной деятельности воспитанника.

Для оценки результативности обучения и воспитания используются разнообразные методы: наблюдение за деятельностью, метод экспертной оценки преподавателем. Данные методы используются при анализе деятельности обучающихся, при организации текущей, промежуточной и итоговой аттестации обучающихся.

# **Учебно-тематический план**

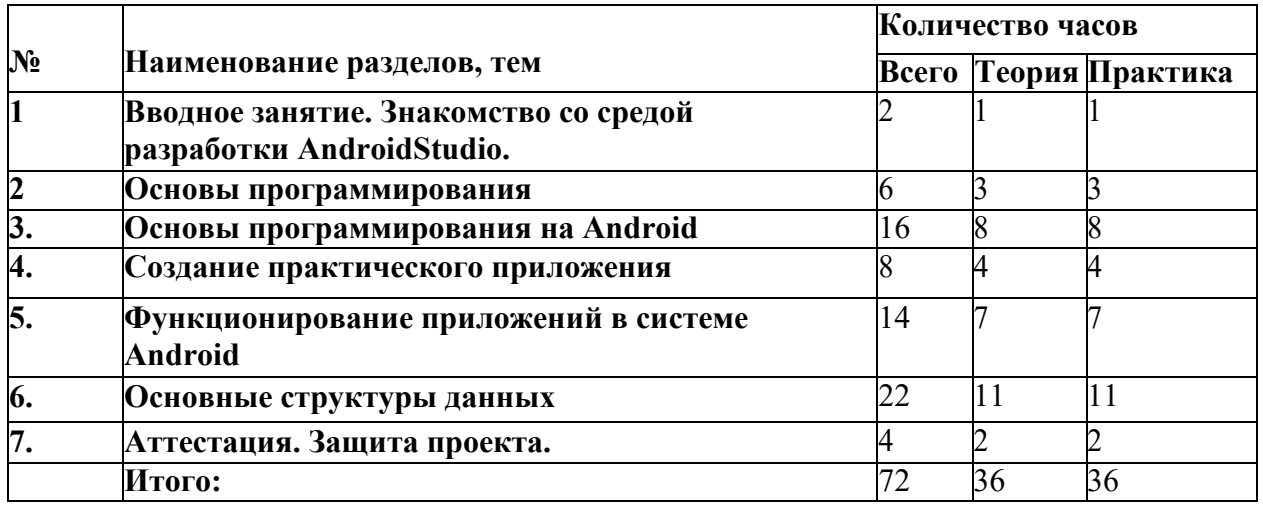

#### **Содержание программы**

#### **Раздел 1. Вводное занятие. Знакомство со средой разработки AndroidStudio.**

*Теория.* Знакомство с обучающимися. Техника безопасности.

*Практика.* Установка и настройка ПО.

#### **Раздел 2. Основы программирования**

#### *Тема 2.1. Базовые конструкции языка*

*Теория.* Базовые конструкции языка: понятие, переменные и условия. Повторение синтаксиса. Базовые конструкции языка: циклы while, for, массивы.

*Практика.* Выполнение практического задания. Решение задач*.* 

#### *Тема 2.2. Классы и наследование.*

*Теория.* Классы и наследование: понятия, основные характеристики. Основы объектно-ориентированного программирования.

*Практика.* Создание классов и объектов*.* 

#### **Раздел 3. Основы программирования на Android**

#### *Тема 3.1. Первое приложение. Структура Android проекта.*

*Теория.* Первое приложение. Общая структура проекта. Структура Android проекта*П*. *рактика.* Выполнение практического задания «Создание первого прилож*Т*е*е*н*м*и*а*я»*3..2. Компоненты экрана. Layout* 

*Теория.* Компоненты экрана и их свойства. Знакомство с компонентами. Layout и Activity. XML представление. Расположение элементов и понятие Activity. Layout параметры для View элементов. Задание параметров для View элементов. Работа сэлементами экрана. Понятие Fragment.

*Практика.* Создание компонентов на практике. Создание Activity. Знакомство с View элементами. Реализация интерфейса.

#### *Тема 3.3. Обработчики событий.*

*Теория.* Обработчики событий: анонимные классы обработчики. Использование ресурсов приложения. Понятие ресурсов приложения.

*Практика.* Привязка обработчиков к элементам интерфейса. Работа с

#### Strings.*Т*x*е*m*м*l.*а 3.4. Логи и всплывающие сообщения.*

*Теория.* Логи и всплывающие сообщения. Знакомство с LogCat.

*Практика.* Вывод всплывающих сообщений.

## **Раздел 4. Создание практического приложения**

#### *Тема 4.1. Создание меню*

*Теория.* Создание простого меню. Описание структуры меню. Контекстное меню. *Практика.* Реализация меню в приложении. Реализация контекстного меню.

## *Тема 4.2. Анимация элементов.*

*Теория.* Анимация элементов. Знакомство с реализацией анимации элементов.

*Практика.* Реализация анимации на практике.

## *Тема 4.3. Создание приложения калькулятор.*

*Теория.* Создание приложения калькулятор. Описание задачи.

*Практика.* Выполнение практического задания «Создания приложения калькулятор»

#### **Раздел 5. Функционирование приложений в системе Android**

#### *Тема 5.1. Понятие Activity*

*Теория.* Создание и вызов Activity. Описание Activity. Activity Lifecycle. Состояния Activity. Жизненный цикл Activity.

*Практика.* Выполнение практического задания: «Создание и вызов Activity». Отслеживание в приложении изменения состояний Activity. Обмен данными между Activity при помощи Extras.

#### *Тема 5.2. Intent, Intent Filter, Context.*

*Теория.* Описание концепций Intent, Intent Filter, Context. Extras - передача данных с помощью Intent: описание передачи параметров.

*Практика.* Применение Intent, Intent Filter, Context в приложении.

#### *Тема 5.3. Метод startActivityForResult.*

*Теория.* Метод startActivityForResult: описание способа получения результатов выполнения Activity.

*Практика.* Реализация запуска второго Activity.

#### *Тема 5.4. Создание простого браузера.*

*Теория.* Создание простого браузера.Описание требуемых классов.

*Практика.* Разработка приложения браузера.

#### **Раздел 6. Основные структуры данных**

#### *Тема 6.1. ListView.*

*Теория.* Список – ListView: описание ListView. Одиночный и множественный выбор в ListView. Знакомство с реализацией выбора в ListView. События в ListView.

*Практика. С*оздание элемента ListView в приложении. Реализация выбора в ListView в приложении. Обработка событий. Написание обработчика событий.

## *Тема 6.2. ExpendableListView.*

*Теория.* Список дерево ExpendableListView. Древовидный список. События ExpendableListView. Реализация обработки событий ExpendableListView

*Практика.* Разработка программы, использующей ExpendableListView

#### *Тема 6.3. Обзор адаптеров.*

*Теория.* Адаптеры: понятие, виды, значение, сферы применения.

*Практика.* Применение адаптеров в приложении.

## *Тема 6.4. SimpleAdapter.*

*Теория.* Описание и применение адаптера SimpleAdapter. Добавление и удаление записей. Возможности хранения и удаления записей.

*Практика.* Начало разработки приложения с адаптером. Реализация хранения и удаления записей.

# *Тема 6.5. Хранение данных в SQLite.*

*Теория.* Хранение данных в SQLite. Базы данных. SQLite. Методы update и delete суказанием условия. Изучение основных команд для работы с базами данных. SQLite. Транзакции. Транзакции в базах данных.

*Практика.* Подключение к базе данных в программе. Удаление и добавление данных в базы данных.

## **Раздел 7. Аттестация. Защита проекта.**

*Теория*. Устный опрос.

*Практика*. Защита проекта.

# **Список литературы**

1. Гриффитс Дэвид, Гриффитс Дон. Head First. Программирование для Android. 2-е изд.— СПб, Питер, 2018.

2. Дейтел П., Дейтел Х., Уолд А. Android для разработчиков. 3-е издание (2016)

3. Харди Б, Филипс Б., Стюарт К., Марсикано. К Android. Программирование для профессионалов 2-е изд.— СПб: Питер, 2016.

4. developer.android.com

5. guides.codepath.com/android

# **Календарно-тематический план**

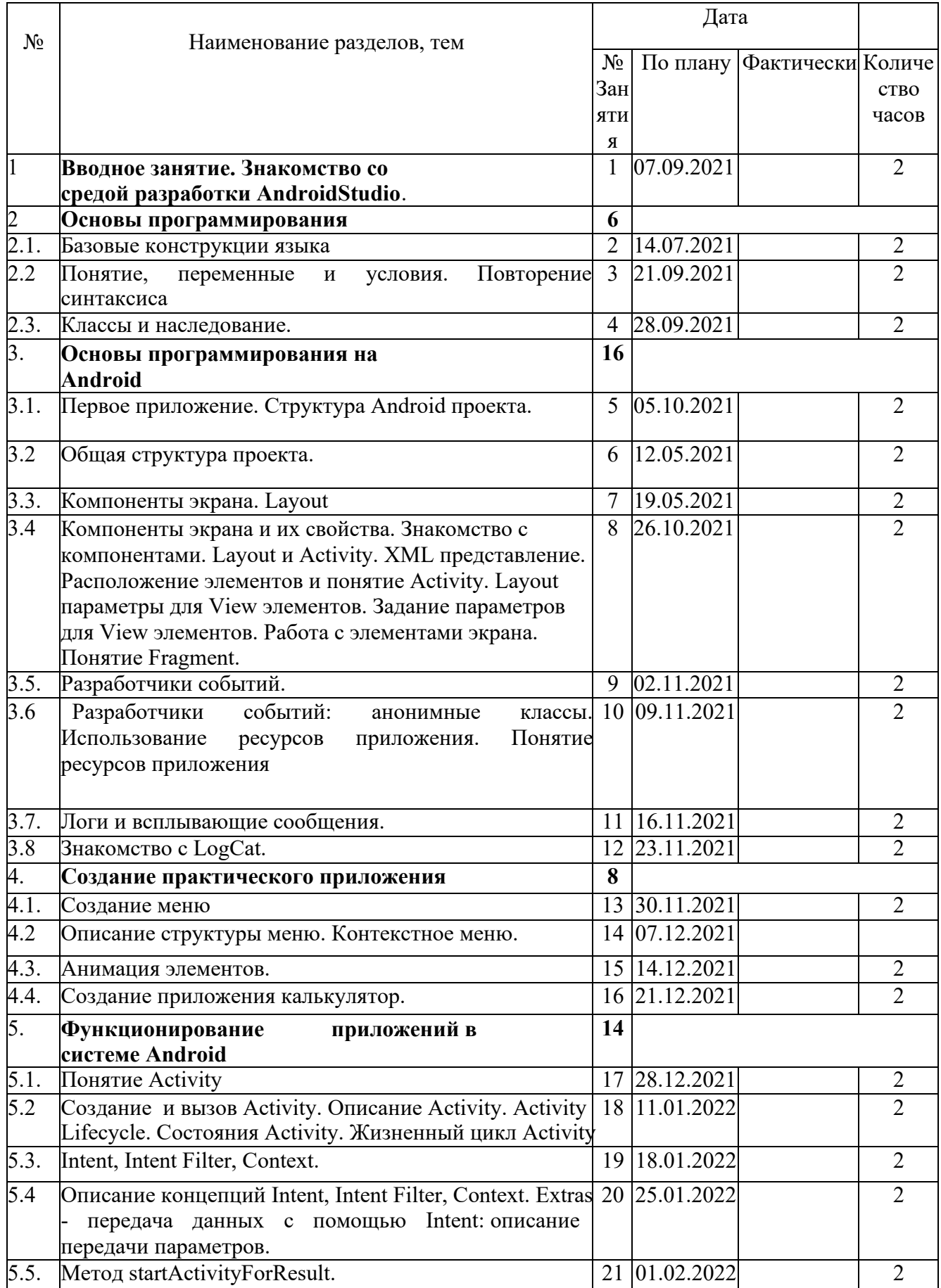

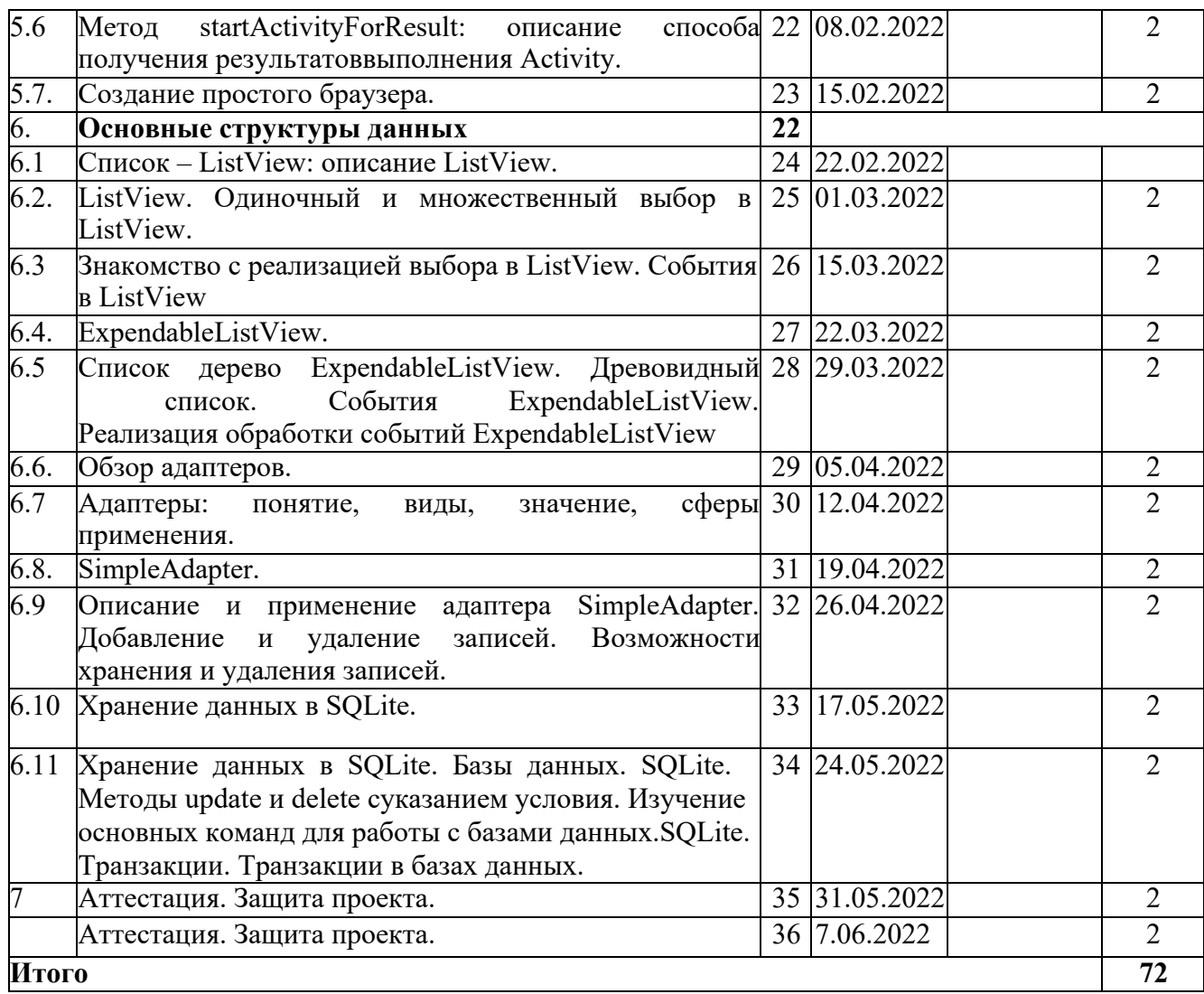